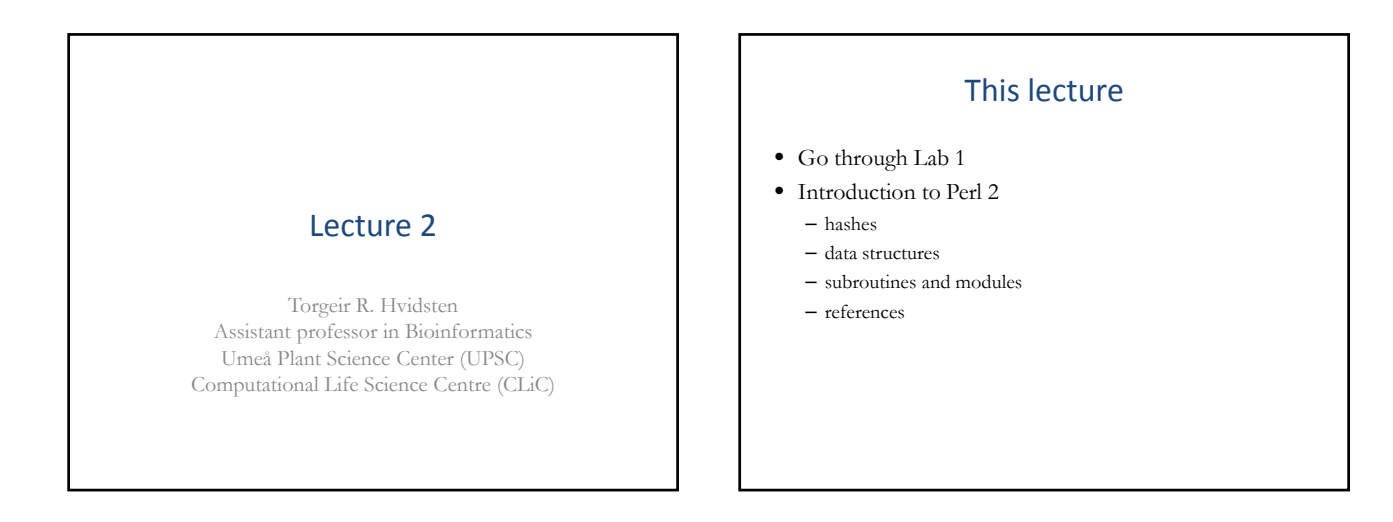

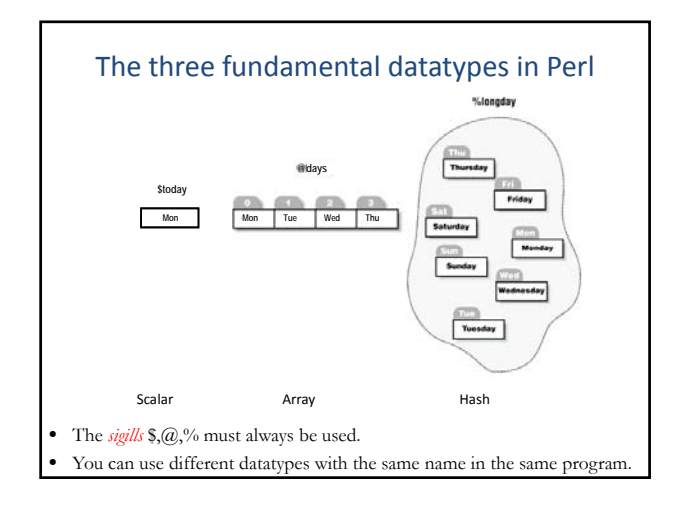

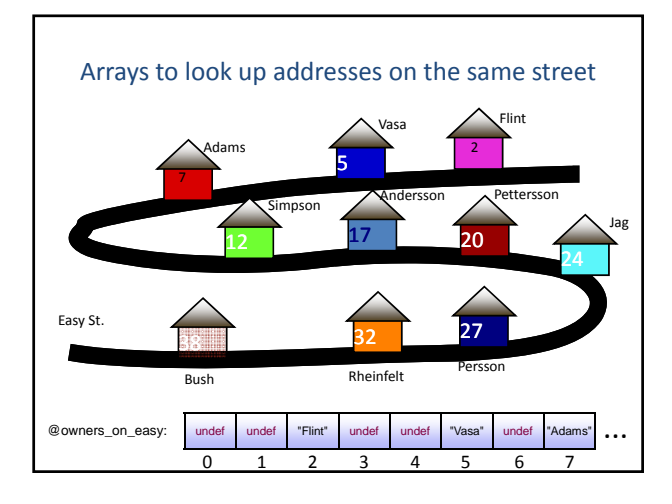

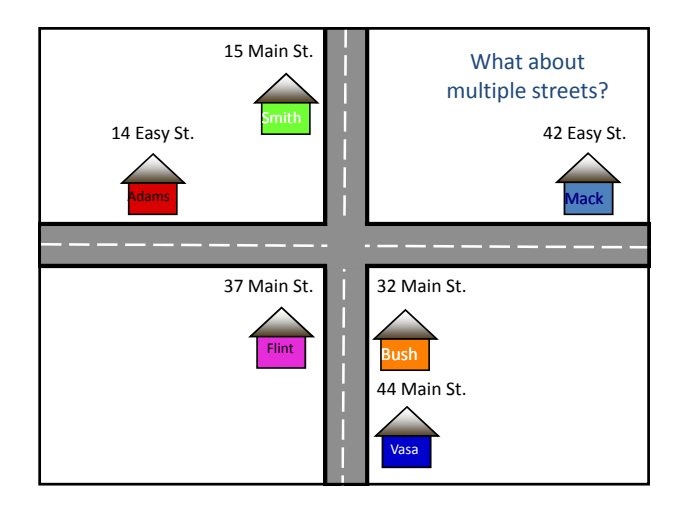

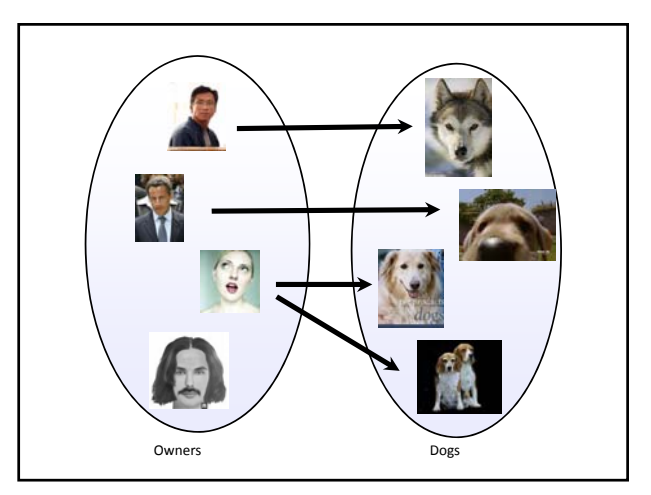

## Hashing

- Hash algorithms convert strings of any length into reasonably small numbers; these numbers may be used to index an array.
- The same string must always give the same hash, but different strings can give the same hash. This is called a *collision* and is handled by Perl in a way that is invisible to you.
- Well-mixed hash-functions don't preserve the similarity of their input. *Hash functions do not sort their input.*

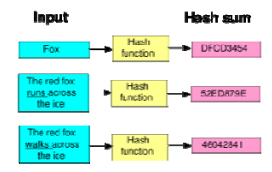

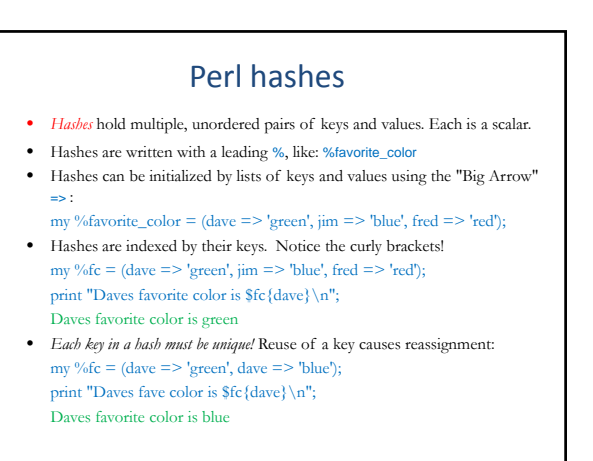

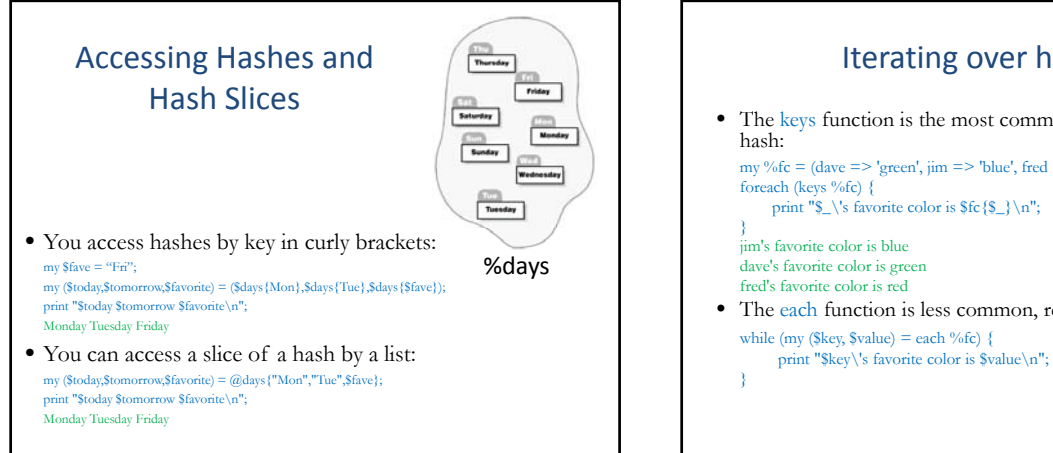

# Iterating over hashes

• The keys function is the most common way to iterate over a

my %fc =  $(dave \Rightarrow 'green', jm \Rightarrow 'blue', fred \Rightarrow 'red');$ foreach (keys %fc) {<br>print "\$\_\'s favorite color is \$fc {\$\_}\n";

iim's favorite color is blue dave's favorite color is green

• The each function is less common, returning key-value pairs while (my (\$key, \$value) = each %fc) {

### Iterating over hashes

• Sorting by keys

my %fc = (dave => 'green', jim => 'blue', fred => 'red');<br>foreach (sort keys %fc) {<br>print "\$\_\'s favorite color is \$fc{\$\_}\n";<br>}

dave's favorite color is green fred's favorite color is red<br>jim's favorite color is blue

• Sorting by value:

my %fc = (dave => 'green', jim => 'blue', fred => 'red');<br>foreach (sort {\$fc{\$a} cmp \$fc{\$b}} keys %fc) {<br>print "\$\_\'s favorite color is \$fc{\$\_}\n"; } jim's favorite color is blue

dave's favorite color is green fred's favorite color is red

## Existence and definedness

Use exists to check for the presence of a key in a hash, not defined

my %age; \$age{"Toddler"} = 3; \$age{"Unborn"} = 0; \$age{"Phantasm"} = undef;

foreach my \$thing ("Toddler", "Unborn", "Phantasm", "Relic") {<br>
print "\$thing: ";<br>
print "Exists " if exists \$age{\$thing};<br>
print "Defined " if defined \$age{\$thing};<br>
print "\n";<br>
}

ddler: Exists Defined Unborn: Exists Defined Phantasm: Exists Relic:

### Hashes as sets

• The uniqueness of keys in hashes make hashes useful models of sets, and you can easily do set operations on hashes:

```
my %hash1 = (a \implies 1, b \implies 1, d \implies 1);my %hash2 = (a => 1, c => 1, d => 1);
```
#### my  $@{\text{common}} = ()$ ; foreach (keys %hash1) { push @common, \$\_ if exists \$hash2{\$\_}; }

```
print "@command\n n";
a d
```
• Write pseudo-code that solves the same problem with arrays!

## Nested data structures

- Scalars, arrays and hashes are not enough! We want to nest data structures to create e.g. tables (arrays of arrays).
- Perl cannot do arrays of arrays, however, it can do arrays of references to arrays: my @players = ("Maldini","Giggs","Inzaghi");<br>my \$ref =  $\@p$ layers;
- References are scalars that point to an address in memory print "\$ref\n"; ARRAY(0x23affd4)
- Accessing values from references is called *dereferencing.* print "\$ref->[2]\n"; Inzaghi print "@\$ref\n"; Maldini Giggs Inzaghi

#### References • This: my  $@$ players = ("Maldini","Giggs","Inzaghi"); my  $\text{Sref} = \mathcal{Q}$  players; is equivalent to this: my  $\text{\$ref} =$  ["Maldini", "Giggs", "Inzaghi"]; • And this: my @tab; open (T, "tab.txt");<br>
while (<T>) {<br>
chomp;<br>
my @row = split /\s/;<br>
push @tab, \@row;<br>
}

my %players = (Maldini => 1, Giggs => 1, Inzaghi => 1); my  $\text{Sref} = \sqrt{\frac{9}{9}}$  hayers; is equivalent to this my  $\text{Sref} = \{\text{Maldini} \equiv 1, \text{Giggs} \equiv 1, \text{Inzaghi} \equiv 1\};$ 

• \$ref is called an anonymous array or hash.

# Reading a table from file a tab.txt - WordPad CO -Ele Edit View Joan Format<br>Hilly<br>D OF M & D A X 3 close (T); print " $$tab[0]->[1]\n$ "; print "\$tab[0][1]\n";<br>print "@{\$tab[2]}\n";<br>7.0 7.0 5.0 6.0 9.0

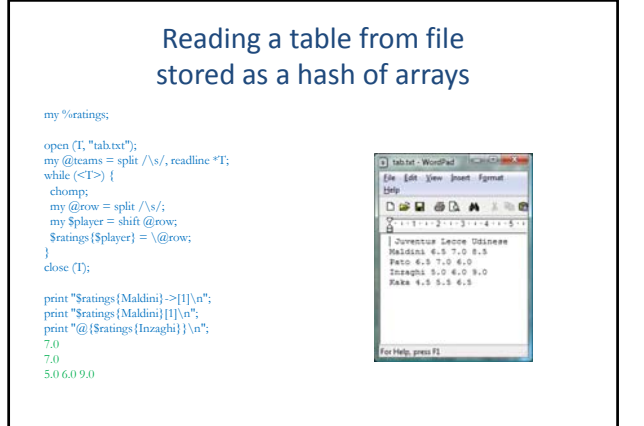

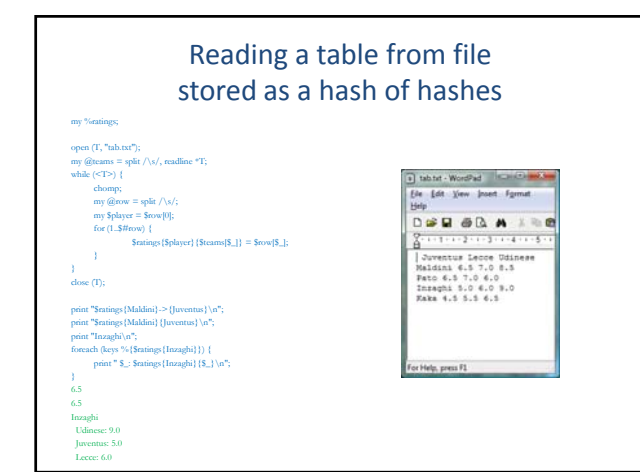

### Syntax summary

- Scalers: *<u>Splayer</u>*
- Arrays: @players, Element: \$players[1]
- Hashes: %players, Value: \$players{Maldini}

### Syntax summary

- Array of arrays: @{\$players[1]}, Element: \$players[1][5] • Hash of hashes:
- %{\$players{Maldini}}, Value: \$players{Maldini}{Udinese} • Hash of arrays:
- @{\$players{Maldini}}, Element: \$players{Maldini}[5]
- Array of hashes: %{\$players[1]}, Value: \$players[1]{Udinese}

print "\$m1\n";

sub mean {

} 3.12  $^{3.12}_{4.3}$ 

my @vector =  $@$  ;

my  $$sum = 0;$ <br>foreach (@vector) {<br> $$sum += $$ } my \$mean = \$sum/@vector; return \$mean;

## Subroutines and modules

- Modularizing code makes programming easier – allows shorter and more easily maintainable code – allows reuse of code
- Subroutines are functions
- Modules are collections of subroutines

### **Subroutines** my  $$ml = mean(1.2, 1.5, 1.7, 4.5, 6.7);$ my  $m2 = mean(3.3, 1.8, 1.9, 4.5, 10)$ <br>print " $m2\n$ "; • The default array @ has a similar function and use as the default scalar \$\_, but for subroutines

• return returns a scalar or an array

#### **Subroutine Pass by value** my  $@vector = (1,4,3,8,9);$ multiply\_by\_n(\@vector, 2); print "@vector\n"; **Pass by reference** my  $@vector = (1,4,3,8,9);$ multiply\_by\_n(\@vector, 2); print "@vector\n"; sub multiply\_by\_n { my @vector = @{\$\_[0]}; my \$n = \$\_[1]; foreach (@vector) {<br> $\S$  \*=  $\S$ n; } } 1 4 3 8 9 sub multiply\_by\_n { my \$vector = \$\_[0]; my \$n = \$\_[1]; foreach ( $@$ \$vector) {<br>\$  $\leq$  \*= \$n; } } 2 8 6 16 18

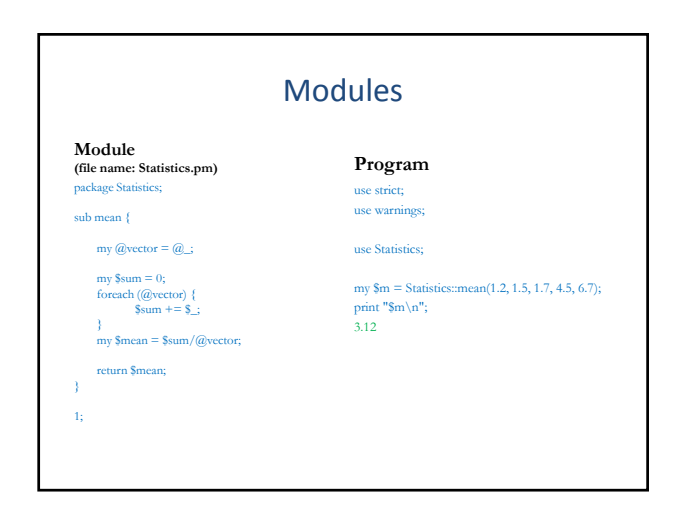

## Acknowledgements

• Several slides were taken or re-worked from David Ardell and Yannick Pouliot.